## SAP ABAP table TJSEORDERDEST {IS-M: Control Table for Order Generation}

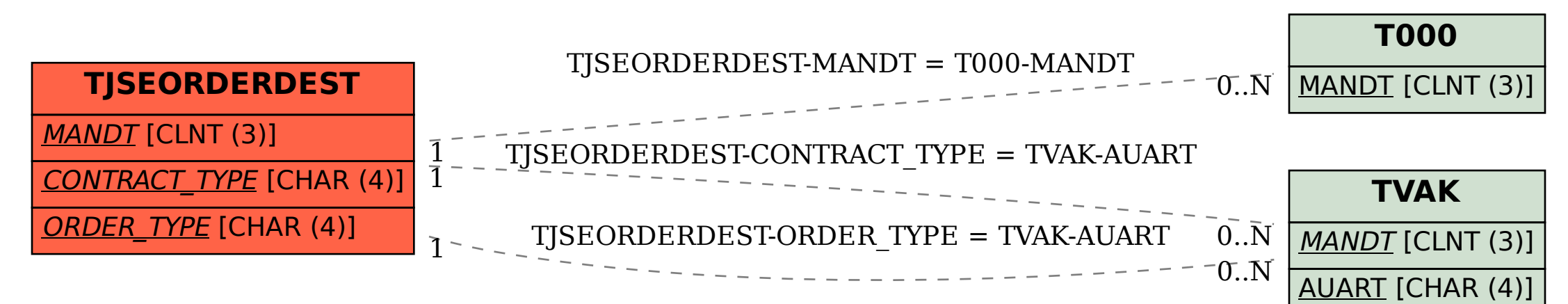